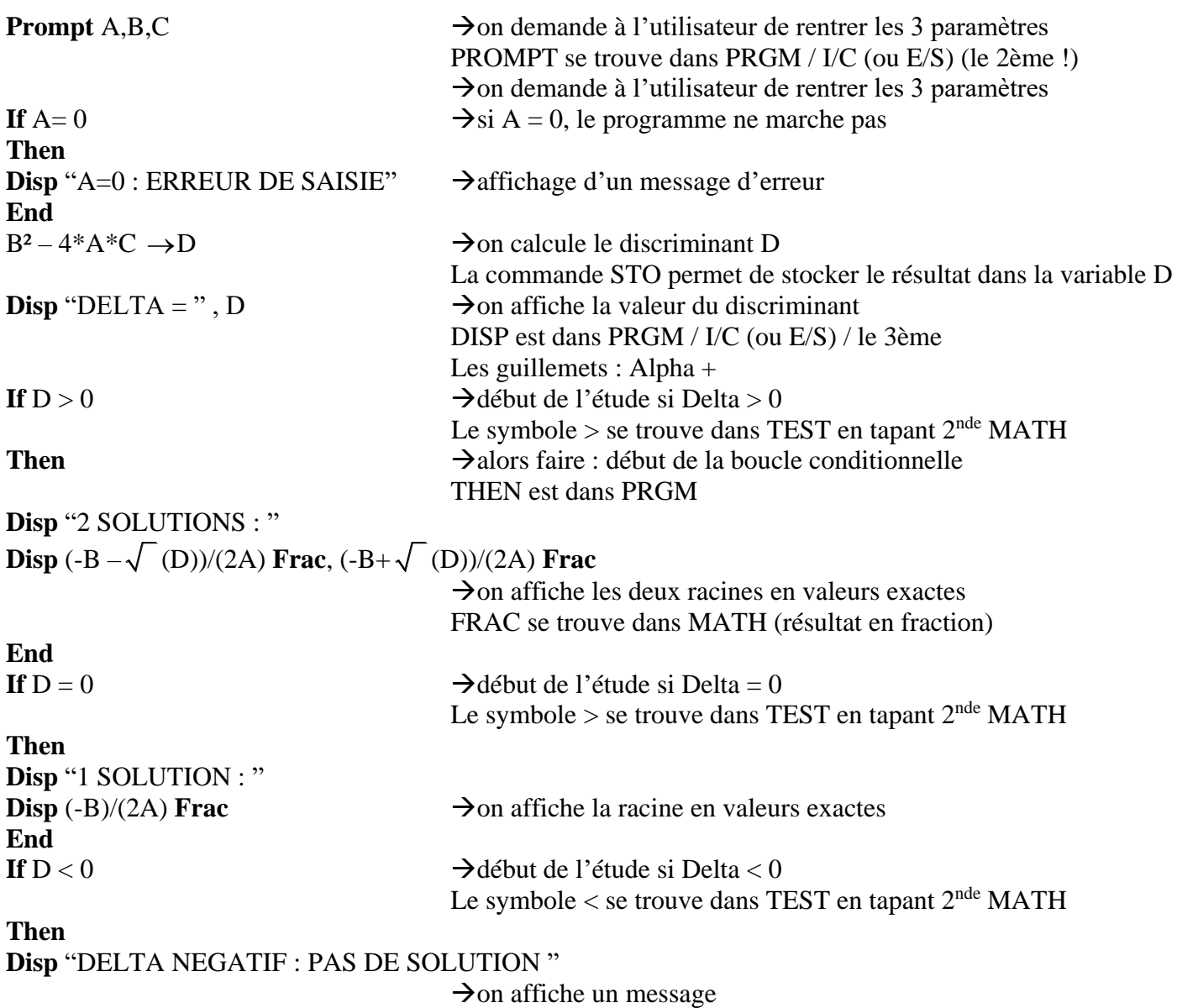

**End**